## INSTRUCTIONS FOR NOTICE OF RIGHT TO OBJECT

## HEADING

- a. Choose the county in the drop down box below the first blank.
- b. Enter the case number assigned by the clerk of the court.
- c. Enter the name of the ward/minor ward/protected person.

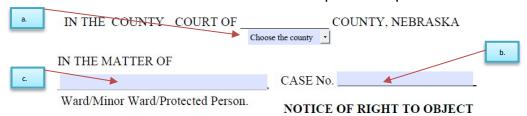

## 2. BODY OF FORM

 a. List the documents you filed, (e.g. inventories, notices of newly discovered assets, annual accountings, standby guardian assumption of authority, motion for intrastate transfer, or condition of ward reports)

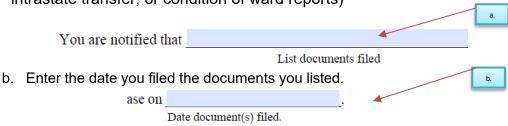

## 3. SIGNATURE SECTION

a. If this is a co-guardianship and/or co-conservatorship both must sign.

For the second signature block to appear, check the (a.) "yes" box on the question located below the first signature block:

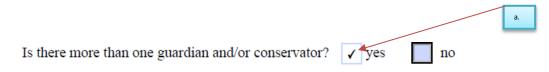

- i. The guardian(s) and/or conservator(s) will sign their name(s).
- ii. Enter the date.
- iii. Print the guardian(s) and/or conservator(s) name(s).
- iv. Enter the guardian(s) and/or conservator(s) street address(es).
- v. <u>If</u> this form is completed by an attorney, there is a space for the bar number and firm name.
- vi. Enter the city, state, and zip code of the guardian(s) and/or conservator(s) address(es).
- vii. Enter the guardian(s) and/or conservator(s) telephone number(s) with area code.
- viii. Enter the email address(es).

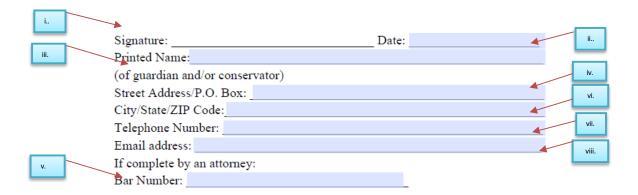